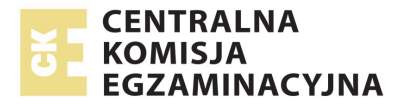

## **EGZAMIN MATURALNY W ROKU SZKOLNYM 2015/2016**

**FORMUŁA DO 2014 ("STARA MATURA")**

# **CHEMIA**  POZIOM ROZSZERZONY

**ZASADY OCENIANIA ROZWIĄZAŃ ZADAŃ** ARKUSZ MCH-R1

**MAJ 2016** 

### **Ogólne zasady oceniania**

**Zdający otrzymuje punkty tylko za poprawne rozwiązania, precyzyjnie odpowiadające poleceniom zawartym w zadaniach. Akceptowane są wszystkie odpowiedzi merytorycznie poprawne i spełniające warunki zadania.** 

#### **Rozwiązania zadań, uwzględniające inny tok rozumowania niż podany w kryteriach, oceniane są zgodnie z zasadami punktacji.**

- Gdy do jednego polecenia zdający podaje kilka odpowiedzi (z których jedna jest prawidłowa, inne nieprawidłowe), to nie otrzymuje punktów za żadną z nich.
- Jeżeli polecenie brzmi: *Napisz równanie reakcji...*, to w odpowiedzi zdający powinien napisać równanie reakcji chemicznej, a nie jej schemat.
- Dobór współczynników w równaniach reakcji chemicznych może różnić się od przedstawionego w modelu (np. mogą być zwielokrotnione), ale bilans musi być prawidłowy. Niewłaściwy dobór lub brak współczynników powoduje utratę jednego punktu za zapis tego równania.
- W rozwiązaniach zadań rachunkowych oceniane są: metoda, wykonanie obliczeń i podanie wyniku z jednostką. Błędny zapis jednostki lub jej brak przy ostatecznym wyniku liczbowym powoduje utratę jednego punktu.
- Za poprawne obliczenia będące konsekwencją zastosowania niepoprawnej metody zdający nie otrzymuje punktów.
- Za poprawne spostrzeżenia i wnioski bedace konsekwencja niewłaściwie zaprojektowanego doświadczenia zdający nie otrzymuje punktów.

#### **Za napisanie wzorów strukturalnych zamiast wzorów półstrukturalnych (grupowych) nie odejmuje się punktów.**

**Zapis "↑", "↓" w równaniach reakcji nie jest wymagany.** 

**Należy uznać "∆" za oznaczenie podwyższonej temperatury.** 

**W równaniach reakcji, w których ustala się stan równowagi, brak "**⇄**" nie powoduje utraty punktów.** 

**Elementy odpowiedzi umieszczone w nawiasach nie są wymagane.** 

#### **Zadanie 1. (0–2) Zadanie 1.1. (0–1)**

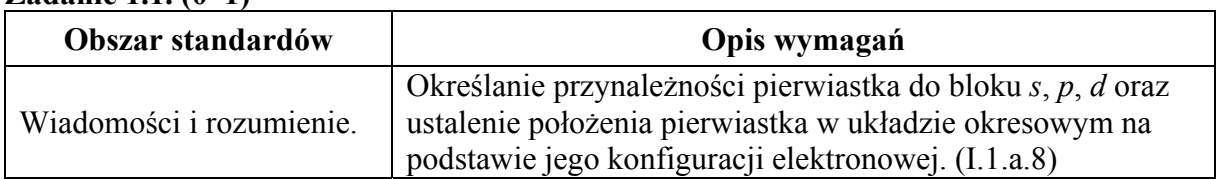

#### **Schemat punktowania**

1 p. – za poprawne uzupełnienie wszystkich kolumn tabeli.

0 p. – za odpowiedź niepełną lub błędną albo brak odpowiedzi.

#### **Poprawna odpowiedź**

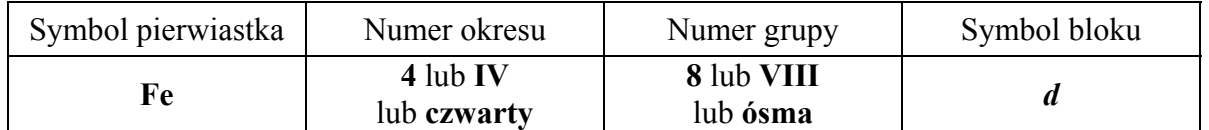

#### **Zadanie 1.2. (0–1)**

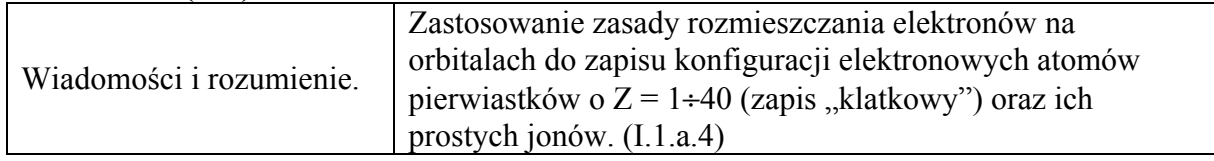

#### **Schemat punktowania**

- 1 p. za poprawne uzupełnienie zapisu prowadzące do przedstawienia konfiguracji elektronowej atomu w stanie podstawowym żelaza z uwzględnieniem numerów powłok i symboli podpowłok oraz podkreślenie fragmentu konfiguracji, który nie występuje w konfiguracji elektronowej jonu  $Fe^{2+}$ .
- 0 p. za odpowiedź niepełną lub błędną albo brak odpowiedzi.

#### **Poprawna odpowiedź**

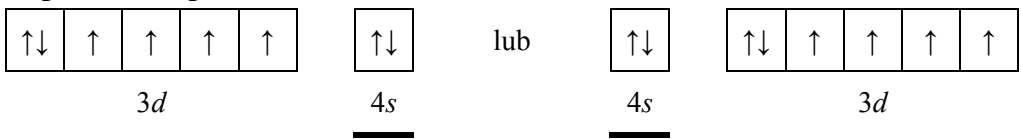

Uwaga: Zwroty strzałek mogą być przeciwne; zwroty strzałek ilustrujących elektrony niesparowane na podpowłoce 3*d* muszą być takie same.

#### **Zadanie 2. (0–1)**

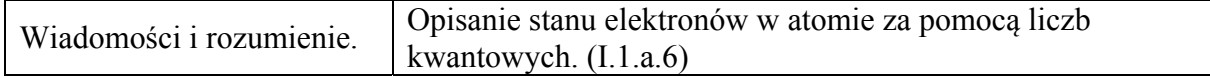

#### **Schemat punktowania**

1 p. – za poprawne podanie wartości liczb kwantowych.

0 p. – za odpowiedź niepełną lub błędną albo brak odpowiedzi.

#### **Poprawna odpowiedź**

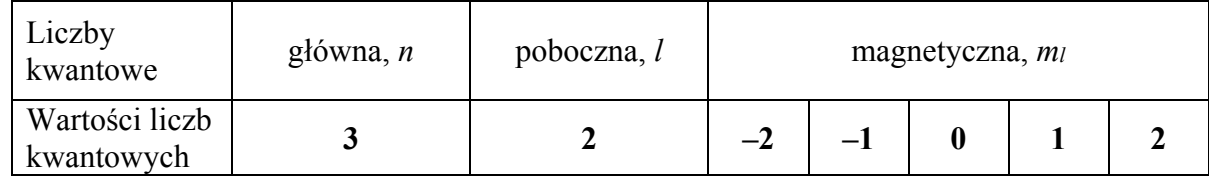

Uwaga: Kolejność podania wartości liczby magnetycznej może być dowolna.

#### **Zadanie 3. (0–1)**

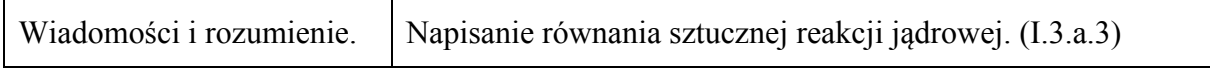

#### **Schemat punktowania**

1 p. – za poprawne napisanie równania reakcji jądrowej.

0 p. – za odpowiedź niepełną lub błędną albo brak odpowiedzi.

#### **Poprawna odpowiedź**

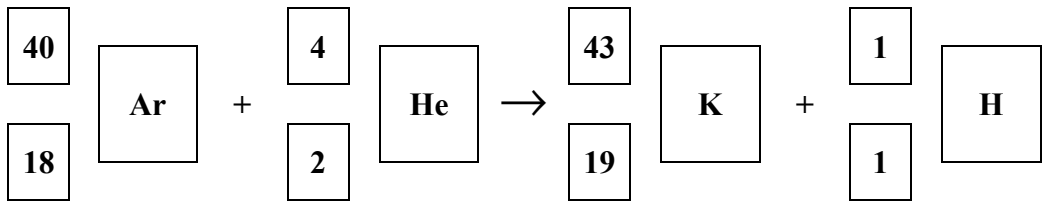

Uwaga: Symbol  ${}^{1}_{1}H$  może być zastąpiony symbolem  ${}^{1}_{1}p$ , a symbol  ${}^{4}_{2}He$  – symbolem  ${}^{4}_{2}\alpha$ .

#### **Zadanie 4. (0–1)**

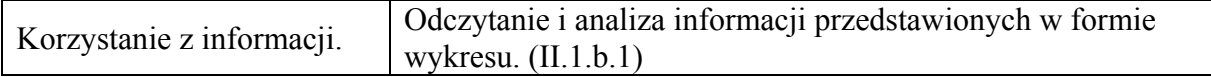

#### **Schemat punktowania**

1 p. – za poprawne uzupełnienie obu zdań.

0 p. – za odpowiedź niepełną lub błędną albo brak odpowiedzi.

#### **Poprawna odpowiedź**

- 1. Temperatura wrzenia wody przy zmianie ciśnienia zewnętrznego z 1013 hPa do 900 hPa (nie ulega zmianie / wzrasta / **maleje**).
- 2. Temperatura, poniżej której przy odpowiednim ciśnieniu możliwa jest sublimacja lodu, jest równa 0,0075 °C.

#### **Zadanie 5. (0–2)**

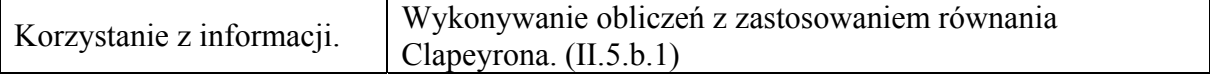

#### **Schemat punktowania**

- 2 p. za zastosowanie poprawnej metody, poprawne wykonanie obliczeń oraz podanie wyniku z właściwą dokładnością i z właściwą jednostką.
- 1 p. za zastosowanie poprawnej metody, ale:
	- popełnienie błędów rachunkowych prowadzących do błędnego wyniku liczbowego lub
	- podanie wyniku z niewłaściwą dokładnością
	- lub
	- podanie wyniku z błędną jednostką lub bez jednostki.
- 0 p. za zastosowanie błędnej metody obliczenia albo brak rozwiązania.

#### **Przykładowe rozwiązania**

Sposób I

$$
\frac{\overline{V} \cdot p}{T} = \frac{V_0 \cdot p_0}{T_0}
$$
ponieważ  $p = p_0 = 1013$  hPa i  $V = \frac{m}{d}$   $\Rightarrow$   $d_0 = \frac{d \cdot T}{T_0}$   
 $d_0 = \frac{1,15 \cdot 298}{273} = 1,26 \text{ g} \cdot \text{dm}^{-3}$ 

Sposób II

$$
p \cdot V = n \cdot R \cdot T \implies V = \frac{1 \cdot 83,14 \cdot 298}{1013} = 24,46 \text{ dm}^3 \implies V_{\text{mol}} = 24,46 \text{ dm}^3
$$
  

$$
V_{\text{mol}} = \frac{M}{d} \implies M = 1,15 \cdot 24,46 = 28,1 \text{ g} \cdot \text{mol}^{-1}
$$
  

$$
d = \frac{M}{V_{\text{mol}}}} = \frac{28,1}{22,4} = 1,26 \text{ g} \cdot \text{dm}^{-3}
$$

**Zadanie 6. (0–2) Zadanie 6.1. (0–1)** 

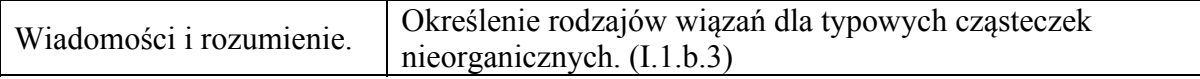

#### **Schemat punktowania**

1 p. – za poprawne uzupełnienie tabeli.

0 p. – za odpowiedź niepełną lub błędną albo brak odpowiedzi.

#### **Poprawna odpowiedź**

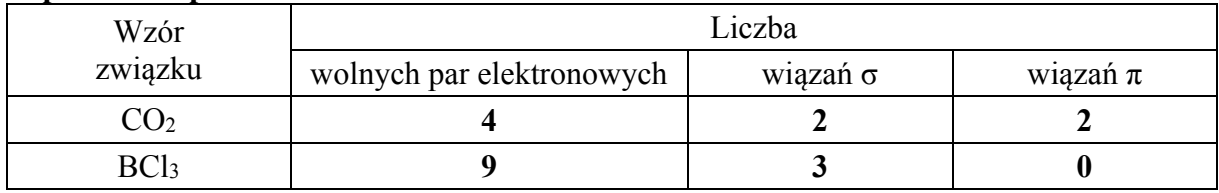

Uwaga: Za poprawną należy uznać odpowiedź:

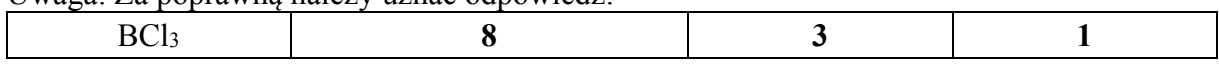

#### **Zadanie 6.2. (0–1)**

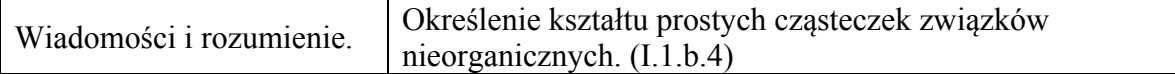

#### **Schemat punktowania**

1 p. – za poprawne określenie kształtu cząsteczek. 0 p. – za odpowiedź niepełną lub błędną albo brak odpowiedzi.

#### **Poprawna odpowiedź**

Kształt cząsteczki CO2: **liniowy** Kształt cząsteczki BCl3: **trójkątny** 

#### **Zadanie 7. (0–2)**

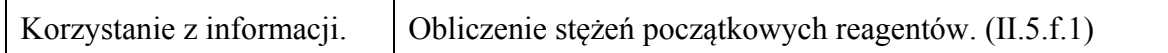

#### **Schemat punktowania**

- 2 p. za zastosowanie poprawnej metody, poprawne wykonanie obliczeń oraz podanie wyniku w molach.
- 1 p. za zastosowanie poprawnej metody, ale:
	- popełnienie błędów rachunkowych prowadzących do błędnego wyniku liczbowego lub
	- podanie wyniku z błędną jednostką.
- 0 p. za zastosowanie błędnej metody obliczenia albo brak rozwiązania.

#### **Przykładowe rozwiązanie**

Stałą równowagi można wyrazić za pomocą liczby moli zamiast stężeń molowych, ponieważ reakcja przebiega w stałej objętości *V* = 1 dm3 .

początkowe liczby moli: 2  $n_{\text{H}_2\text{O}}^0 = x$   $n_{\text{CO}}^0 = 30$  moli  $n_{\text{CO}_2}^0 = n_{\text{H}_2}^0 = 0$  moli równowagowe liczby moli:  $[H, O] = x - 10$  moli  $[CO] = 30 - 10 = 20$  moli

$$
[CO2] = [H2] = 10 \text{ moli}
$$

 $(x-10)$ 2  $1$   $1 \cdot 1$   $2$ 2  $[CO_2] \cdot [H_2]$  10.10 100  $K = \frac{[CO_2] \cdot [H_2]}{[CO] \cdot [H_2O]} = \frac{10 \cdot 10}{20 \cdot (x-10)} = \frac{100}{20x-200}$ ⇒  $4 = \frac{100}{20x - 200}$  ⇒  $x = 11,25$  mola

#### **Zadanie 8. (0–1)**

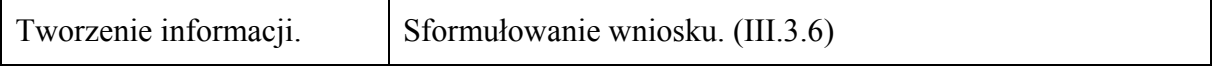

#### **Schemat punktowania**

1 p. – za poprawne uzupełnienie zdań.

0 p. – za odpowiedź niepełną lub błędną albo brak odpowiedzi.

#### **Poprawna odpowiedź**

Entalpia reakcji otrzymywania roztworu chlorku amonu metodą I jest **taka sama jak** entalpia reakcji otrzymywania tego roztworu metodą II.

Ilość wody potrzebna do przygotowania roztworu chlorku amonu metodą I jest **taka sama jak** ilość wody potrzebna do przygotowania tego roztworu metodą II.

#### **Zadanie 9. (0–1)**

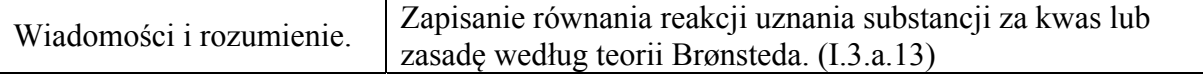

#### **Schemat punktowania**

1 p. – za poprawne napisanie równania reakcji.

0 p. – za odpowiedź niepełną lub błędną albo brak odpowiedzi.

#### **Poprawna odpowiedź**

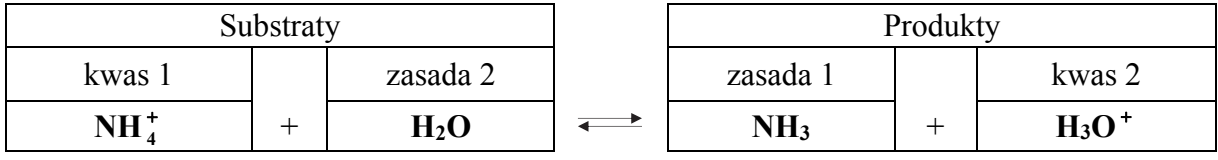

#### **Zadanie 10. (0–1)**

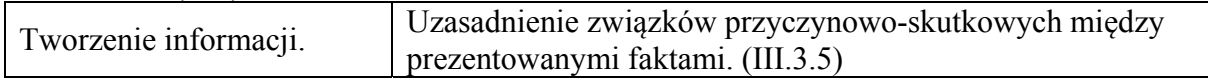

#### **Schemat punktowania**

1 p. – za poprawną ocenę i uzasadnienie.

0 p. – za odpowiedź niepełną lub błędną albo brak odpowiedzi.

#### **Poprawna odpowiedź**

pH roztworu **zmalało**.

Uzasadnienie: **ulatnia się amoniak** lub **ubywa amoniaku** lub **maleje stężenie amoniaku**.

#### **Zadanie 11. (0–2) Zadanie 11.1. (0–1)**

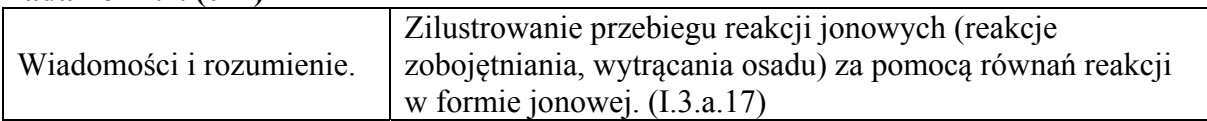

#### **Schemat punktowania**

- 1 p. za poprawne napisanie równania w formie jonowej.
- 0 p. za błędne napisanie równania reakcji (błędne wzory reagentów, błędne współczynniki stechiometryczne, niewłaściwa forma zapisu) albo brak odpowiedzi.

#### **Poprawna odpowiedź**

 $Ba^{2+} + 2OH^{-} + 2H_3O^{+} + SO_4^{2-} \rightarrow BaSO_4 + 4H_2O$ lub  $Ba^{2+} + 2OH^{-} + 2H^{+} + SO_{4}^{2-} \rightarrow BaSO_{4} + 2H_{2}O$ lub  $\begin{cases} \text{Ba}^{2+} + \text{SO}_4^{2-} \rightarrow \text{BaSO}_4 \\ \text{oraz} \end{cases}$  $\text{OH}^- + \text{H}_3\text{O}^+ \rightarrow 2\text{H}_2\text{O}$  lub OH<sup>-</sup> + H<sup>+</sup>  $\rightarrow$  H<sub>2</sub>O Uwaga: Odpowiedź Ba<sup>2+</sup> + SO<sub>4</sub><sup>2-</sup> → BaSO<sub>4</sub> jest niewystarczająca.

#### **Zadanie 11.2. (0–1)**

Tworzenie informacji. Dokonanie uogólnienia i sformułowanie wniosku. (III.3.6)

#### **Schemat punktowania**

1 p. – za poprawne wskazanie doświadczeń. 0 p. – za odpowiedź niepełną lub błędną albo brak odpowiedzi.

### **Poprawna odpowiedź**

II i IV

#### **Zadanie 12. (0–3) Zadanie 12.1. (0–1)**

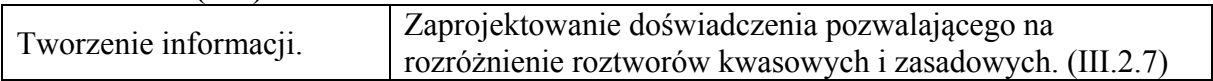

#### **Schemat punktowania**

1 p. – za poprawny wybór odczynnika i uzupełnienie schematu doświadczenia. 0 p. – za odpowiedź błędną albo brak odpowiedzi.

#### **Poprawna odpowiedź**

Odczynnik: **K<sub>2</sub>CrO<sub>4</sub> (aq)** 

#### **Zadanie 12.2. (0–1)**

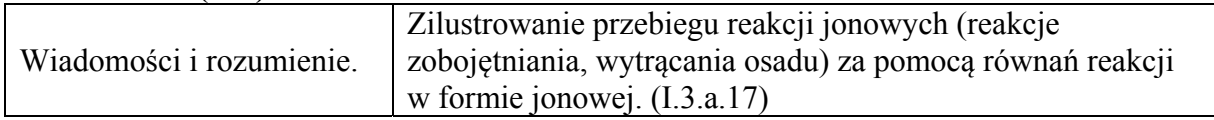

#### **Schemat punktowania**

- 1 p. za poprawne napisanie równania reakcji w formie jonowej skróconej przy poprawnym wyborze odczynnika w części 12.1. zadania.
- 0 p. za błędne napisanie równania reakcji (błędne wzory reagentów, błędne współczynniki stechiometryczne, niewłaściwa forma zapisu) lub błędny wybór odczynnika w części 12.1. zadania albo brak odpowiedzi.

#### **Poprawna odpowiedź**

```
2\text{CrO}_4^{2-} + 2\text{H}^+ \rightarrow \text{Cr}_2\text{O}_7^{2-} + \text{H}_2\text{O} lub 2\text{CrO}_4^{2-} + 2\text{H}_3\text{O}^+ \rightarrow \text{Cr}_2\text{O}_7^{2-} + 3\text{H}_2\text{O}
```
#### **Zadanie 12.3. (0–1)**

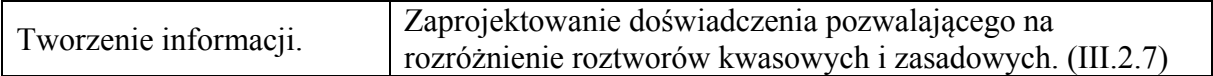

#### **Schemat punktowania**

- 1 p. za poprawne uzupełnienie tabeli przy poprawnym wyborze odczynnika w części 12.1. zadania.
- 0 p. za odpowiedź niepełną lub błędną, lub błędny wybór odczynnika w części 12.1. zadania albo brak odpowiedzi.

#### **Poprawna odpowiedź**

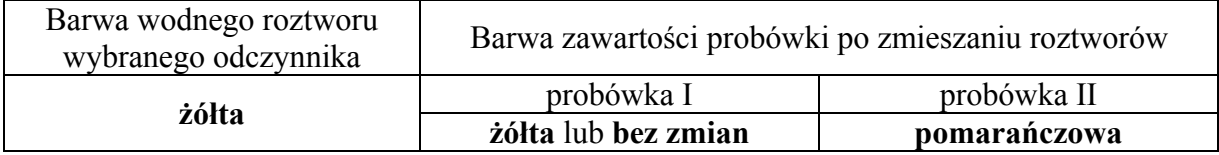

#### **Zadanie 13. (0–2)**

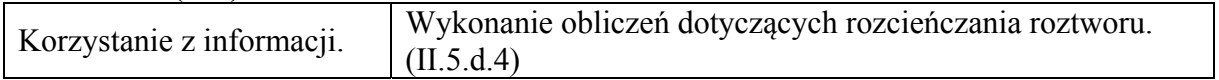

#### **Schemat punktowania**

2 p. – za zastosowanie poprawnej metody, poprawne wykonanie obliczeń oraz podanie wyniku w centymetrach sześciennych.

1 p. – za zastosowanie poprawnej metody, ale:

– popełnienie błędów rachunkowych prowadzących do błędnego wyniku liczbowego lub

– podanie wyniku z błędną jednostką.

0 p. – za zastosowanie błędnej metody obliczenia albo brak rozwiązania.

#### **Przykładowe rozwiązania**

Sposób I

$$
n_1 = n_2
$$
 i  $n_1 = c_1 V_1$  i  $n_2 = c_2 V_2 \implies c_1 V_1 = c_2 V_2$ 

$$
\Rightarrow V_1 = \frac{c_2}{c_1} V_2 = \frac{0, 1 \text{ mol} \cdot \text{dm}^{-3}}{2, 0 \text{ mol} \cdot \text{dm}^{-3}} \cdot 200 \text{ cm}^3 = 10 \text{ cm}^3
$$

Sposób II

2,0  
\n0,1 - 0 = **0,1**  
\n0,1  
\n2,0 - 0,1 = **1,9**  
\n
$$
\frac{V_1}{V_{H_2O}} = \frac{0,1}{1,9}
$$
 i  $V_{H_2O} = V_2 - V_1$   
\n
$$
\frac{V_1}{V_2 - V_1} = \frac{0,1}{1,9} \implies V_1 = 0,05 \cdot V_2 = 0,05 \cdot 200 \text{ cm}^3 = 10 \text{ cm}^3
$$

#### **Zadanie 14. (0–1)**

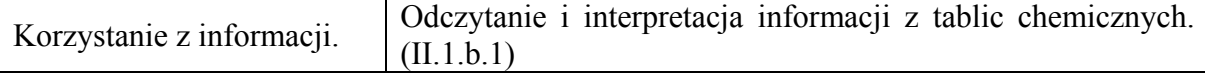

#### **Schemat punktowania**

1 p. – za poprawną ocenę zdania i uzasadnienie.

0 p. – za odpowiedź niepełną lub błędną albo brak odpowiedzi.

#### **Poprawna odpowiedź**

Zdanie jest **fałszywe**.

Uzasadnienie: Oranż metylowy zmienia barwę w zakresie pH 3,1–4,4. W roztworze o wyższym pH (pH = 7) przyjmuje barwę żółtą.

#### **Zadanie 15. (0–2) Zadanie 15.1. (0–1)**

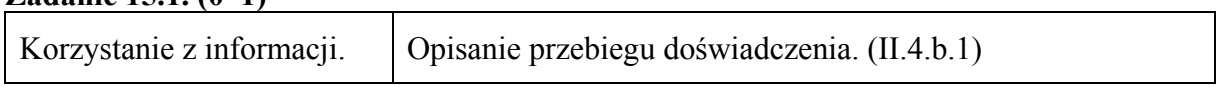

#### **Schemat punktowania**

1 p. – za poprawne określenie zabarwienia wskaźnika w każdym z roztworów.

0 p. – za odpowiedź niepełną lub błędną albo brak odpowiedzi.

#### **Poprawna odpowiedź**

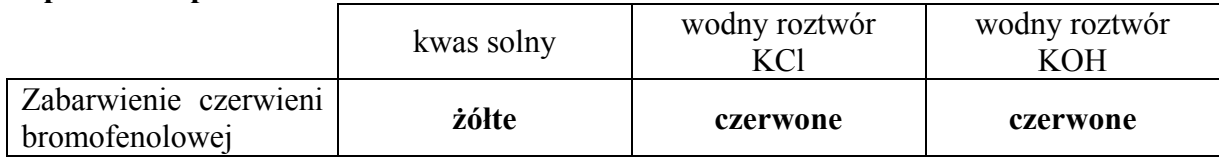

#### **Zadanie 15.2. (0–1)**

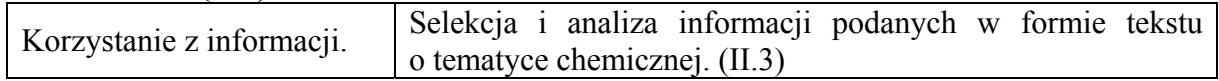

#### **Schemat punktowania**

1 p. – za poprawny wybór wskaźnika.

0 p. – za odpowiedź błędną albo brak odpowiedzi.

#### **Poprawna odpowiedź**

Wybrany wskaźnik: **fenoloftaleina** 

#### **Zadanie 16. (0–2)**

**Zadanie 16.1. (0–1)** 

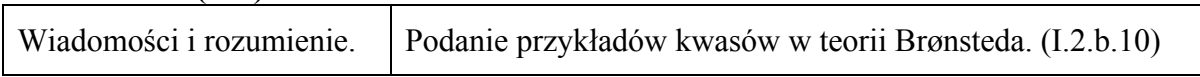

#### **Schemat punktowania**

1 p. – za poprawne określenie funkcji oranżu metylowego w formie I. 0 p. – za odpowiedź błędną albo brak odpowiedzi.

#### **Poprawna odpowiedź**

kwas Brønsteda

#### **Zadanie 16.2. (0–1)**

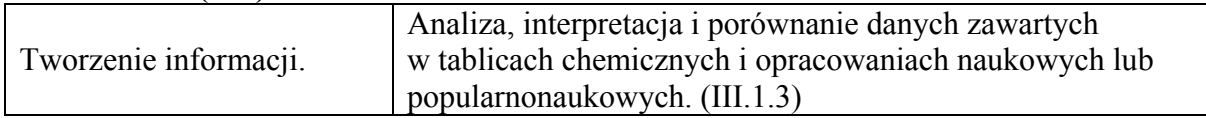

#### **Schemat punktowania**

1 p. – za poprawne określenie barwy roztworu oranżu metylowego w formie II.

0 p. – za odpowiedź błędną albo brak odpowiedzi.

#### **Poprawna odpowiedź**

barwa żółta

#### **Zadanie 17. (0–1)**

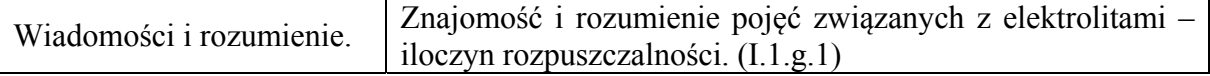

#### **Schemat punktowania**

1 p. – za poprawny wybór i napisanie wzoru halogenku srebra.

0 p. – za błędną odpowiedź albo brak odpowiedzi.

#### **Poprawna odpowiedź**

AgI

#### **Zadanie 18. (0–2)**

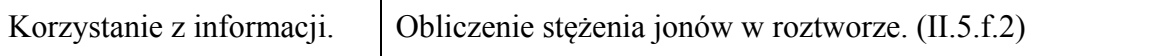

#### **Schemat punktowania**

- 2 p. za zastosowanie poprawnej metody, poprawne wykonanie obliczeń oraz podanie wyniku w molach.
- 1 p. za zastosowanie poprawnej metody, ale:
	- popełnienie błędów rachunkowych prowadzących do błędnego wyniku liczbowego lub
	- podanie wyniku z błędną jednostką.
- 0 p. za zastosowanie błędnej metody obliczenia albo brak rozwiązania.

#### **Poprawne rozwiązanie**

$$
K_{s(AgCl)} = c_{Ag^+} \cdot c_{Cl^-} = 1,6 \cdot 10^{-10}
$$
  

$$
c_{Ag^+} = c_{Cl^-} = x \implies x^2 = 1,6 \cdot 10^{-10} \implies x = \sqrt{1,6 \cdot 10^{-10}} = 1,26 \cdot 10^{-5} \text{mol} \cdot \text{dm}^{-3}
$$

 $n_{Ag^+} = cV = 1,26 \cdot 10^{-5} \text{ mol} \cdot \text{dm}^{-3} \cdot 1 \text{ dm}^3 = 1,26 \cdot 10^{-5} \text{ mola}$ 

#### **Zadanie 19. (0–2)**

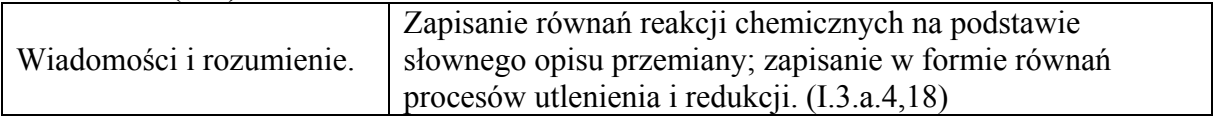

#### **Schemat punktowania**

- 2 p. za poprawne napisanie dwóch równań reakcji w formie jonowo-elektronowej.
- 1 p. za poprawne napisanie jednego równania reakcji w formie jonowo-elektronowej.
- 0 p. za błędne napisanie równań reakcji (błędne wzory reagentów, błędne współczynniki stechiometryczne, niewłaściwa forma zapisu) lub błędne przyporządkowanie równań albo brak odpowiedzi.

#### **Poprawna odpowiedź**

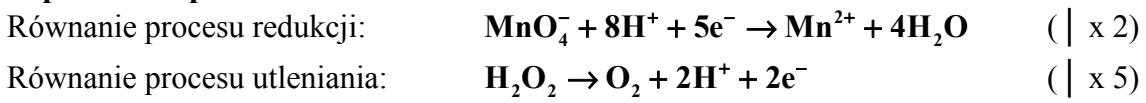

#### **Zadanie 20. (0–3) Zadanie 20.1. (0–1)**

Korzystanie z informacji. Obliczenie SEM ogniwa. (II.5.e.1)

#### **Schemat punktowania**

1 p. – za poprawne podanie wartości SEM z jednostką. 0 p. – za odpowiedź niepełną lub błędną albo brak odpowiedzi.

#### **Poprawna odpowiedź**

 $SEM = -0.26 V + 0.40 V = 0.14 V$ 

Uwaga: Zapis obliczeń nie jest wymagany.

#### **Zadanie 20.2. (0–1)**

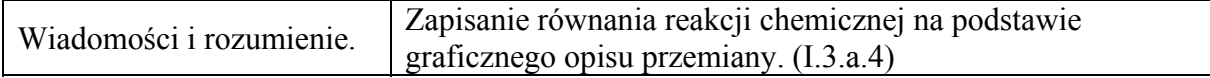

#### **Schemat punktowania**

1 p. – za poprawne napisanie równania reakcji w formie jonowej skróconej.

0 p. – za błędne napisanie równania reakcji (błędne wzory reagentów, błędne współczynniki stechiometryczne, niewłaściwa forma zapisu) albo brak odpowiedzi.

#### **Poprawna odpowiedź**

 $Cd + Ni^{2+} \rightarrow Cd^{2+} + Ni$ 

Uwaga: Za odpowiedź Cd + Ni<sup>2+</sup>  $\rightleftarrows$  Cd<sup>2+</sup> + Ni nie przyznaje się punktów.

#### **Zadanie 20.3. (0–1)**

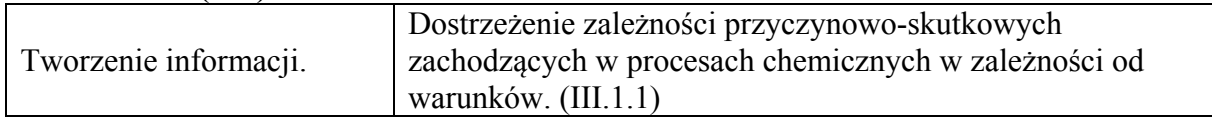

#### **Schemat punktowania**

1 p. – za poprawne uzupełnienie zdań.

0 p. – za odpowiedź niepełną lub błędną albo brak odpowiedzi.

#### **Poprawna odpowiedź**

- 1. Podczas pracy opisanego ogniwa ubywa jonów  $(Cd^{2+} / Ni^{2+})$ .
- 2. Aby zwiększyć siłę elektromotoryczną tego ogniwa, należy zwiększyć stężenie (CdCl2 (aq) / **NiCl2 (aq)**).

#### **Zadanie 21. (0–2)**

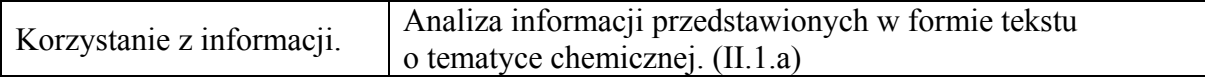

#### **Schemat punktowania**

- 2 p. za poprawne uzupełnienie dwóch akapitów.
- 1 p. za poprawne uzupełnienie jednego akapitu.
- 0 p. za odpowiedź niepełną lub błędną albo brak odpowiedzi.

#### **Poprawna odpowiedź**

- 1. Związek oznaczony literą B nie występuje w postaci izomerów geometrycznych *cis–trans*, ponieważ **drugi atom węgla połączony jest z dwiema takimi samymi grupami.**
- 2. Węgiel stanowi taki sam procent masy cząsteczek związków oznaczonych literami: **C** i **D**. Wzór empiryczny (elementarny) związku oznaczonego literą D jest następujący: **CH** lub **(CH)***n*.

#### **Zadanie 22. (0–2)**

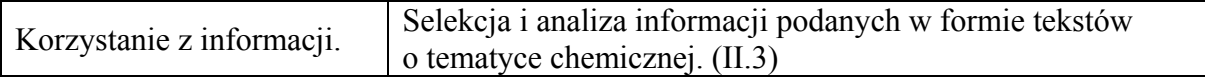

#### **Schemat punktowania**

- 2 p. za poprawne uzupełnienie dwóch akapitów.
- 1 p. za poprawne uzupełnienie jednego akapitu.
- 0 p. za odpowiedź niepełną lub błędną albo brak odpowiedzi.

#### **Poprawna odpowiedź**

- 1. Nitrowanie związku oznaczonego literą D jest reakcją (addycji / eliminacji / **substytucji**) przebiegającą według mechanizmu (**elektrofilowego** / nukleofilowego / rodnikowego).
- 2. Z bromem reagują łatwo bez użycia katalizatora, bez ogrzewania, w ciemności związki oznaczone literami (A / **B** / **C** / D), natomiast reakcja związku oznaczonego literą (A / B / C / **D**) z tym odczynnikiem wymaga użycia katalizatora, np. FeBr3. Monomerem w reakcji polimeryzacji prowadzącej do powstania poli(octanu winylu) jest związek o wzorze CH<sub>2</sub>=CH–O–COCH<sub>3</sub>, otrzymywany przez katalityczne przyłączenie kwasu etanowego (octowego) do związku oznaczonego literą (A / B / **C** / D).

#### **Zadanie 23. (0–1)**

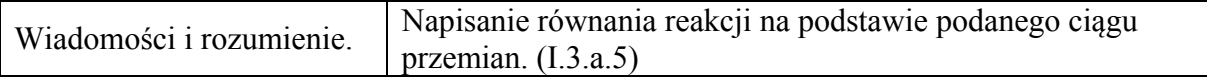

#### **Schemat punktowania**

- 1 p. za poprawne napisanie równania reakcji z zastosowaniem wzorów półstrukturalnych (grupowych) związków organicznych.
- 0 p. za błędne napisanie równania reakcji (błędne wzory reagentów, błędne współczynniki stechiometryczne, niewłaściwa forma zapisu wzorów) albo brak odpowiedzi.

#### **Poprawna odpowiedź**

 $\text{(CH}_3)_2\text{CHCH}_2\text{CHO } + \text{H}_2 \xrightarrow{\text{(katalization)}} \text{(CH}_3)_2\text{CHCH}_2\text{OH}$ 

#### **Zadanie 24. (0–1)**

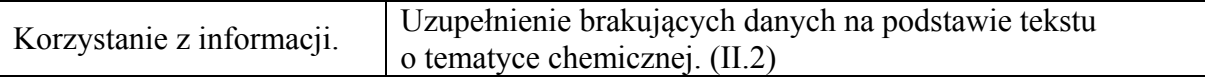

#### **Schemat punktowania**

1 p. – za poprawne uzupełnienie tabeli.

0 p. – za odpowiedź niepełną lub błędną albo brak odpowiedzi.

#### **Poprawna odpowiedź**

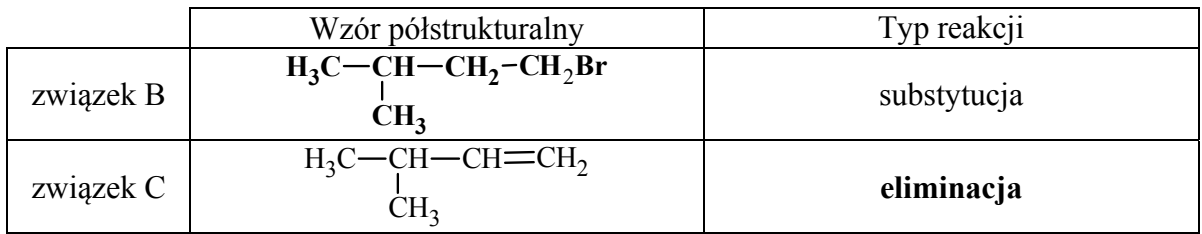

#### **Zadanie 25. (0–1)**

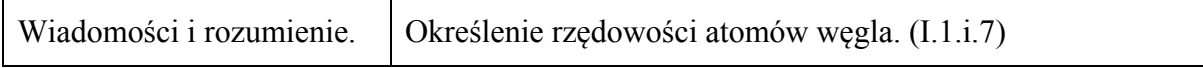

#### **Schemat punktowania**

1 p. – za poprawne określenie rzędowości atomów węgla. 0 p. – za odpowiedź niepełną lub błędną albo brak odpowiedzi.

#### **Poprawna odpowiedź**

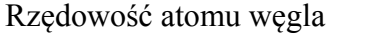

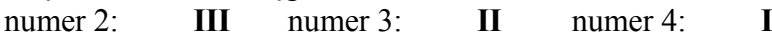

### **Zadanie 26. (0–2)**

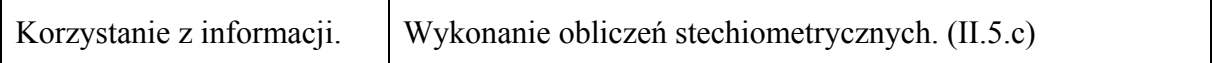

#### **Schemat punktowania**

- 2 p. za zastosowanie poprawnej metody, poprawne wykonanie obliczeń oraz podanie wzoru sumarycznego alkanu spełniającego warunki zadania.
- 1 p. za zastosowanie poprawnej metody, ale:

– popełnienie błędów rachunkowych prowadzących do błędnego wzoru sumarycznego lub

– podanie błędnego wzoru alkanu lub brak wzoru.

0 p. – za zastosowanie błędnej metody obliczenia albo brak rozwiązania.

#### **Przykładowe rozwiązania**

#### Sposób I

3  $1 - 100 \text{ g} \text{ mol}^{-1}$  $M_{\text{CaCO}_3} = (40 + 12 + 3 \cdot 16) \,\text{g} \cdot \text{mol}^{-1} = 100 \,\text{g} \cdot \text{mol}^{-1}$ 

$$
x_{\rm C} = x_{\rm CO_2} = x_{\rm CaCO_3} = \frac{m_{\rm CaCO_3}}{M_{\rm CaCO_3}} = \frac{6 \,\mathrm{g}}{100 \,\mathrm{g} \cdot \mathrm{mol}^{-1}} = 0,06 \,\mathrm{mola}
$$
  
\n
$$
C_n \rm H_{2n+2} + \frac{3n+1}{2} \rm O_2 \rightarrow n \rm CO_2 + (n+1) \rm H_2 \rm O \implies
$$
  
\n
$$
\frac{x}{n} = \frac{m}{M} \quad \text{i} \quad M = 12n + (2n+2) = 14n+2 \quad \text{i} \quad m = 0,86 \,\mathrm{g}
$$

$$
\text{wiec} \quad 0,06 \text{ mola} = \frac{0,86 \text{ g} \cdot n}{(14n+2) \text{ g} \cdot \text{mol}^{-1}} \quad \Rightarrow \quad n = 6 \quad \Rightarrow \quad \mathbf{C_6} \mathbf{H_{14}}
$$

#### Sposób II Wzór ogólny alkanu: C<sub>n</sub>H<sub>2n+2</sub> 3 3 2  $\alpha$  $\upsilon$ <sub>3</sub> 3  $1 - 100 \approx m_0 l^{-1}$  $M_{\text{CaCO}_3} = (40 + 12 + 3 \cdot 16) \,\text{g} \cdot \text{mol}^{-1} = 100 \,\text{g} \cdot \text{mol}^{-1}$  $\rm CaCO_3$   $\rm \sim \frac{O(10^{-2} \text{ C})}{O(10^{-2} \text{ C})}$  $C = {}^{11}C_0{}_{2} - {}^{11}C_0{}_{0}{}_{3} - {}^{11}C_0{}_{1}{}_{1}{}_{0}{}_{0}{}_{2}$  mol<sup>-1</sup> CaCO  $^{2}$  mal 12 a mal<sup>-1</sup> – 72 10<sup>-2</sup>  $m_c = n_c \cdot M_c = 6 \cdot 10^{-2} \text{ mol} \cdot 12 \text{ g} \cdot \text{mol}^{-1} = 72 \cdot 10^{-2} \text{ g} = 0,72 \text{ g}$  $m_{\text{H}} = m_{\text{alkanu}} - m_{\text{C}} = 0,86 \text{ g} - 0,72 \text{ g} = 0,14 \text{ g}$  $\frac{6g}{g}$  = 6.10<sup>-2</sup> mol  $100g \cdot mol$ −  $= n_{\text{CO}_2} = n_{\text{CaCO}_3} = \frac{q_{\text{CaCO}_3}}{M_{\text{CaCO}_3}} = \frac{q_{\text{B}}}{100 \text{ g} \cdot \text{mol}^{-1}} = 6$ *m*  $n_c = n_{CO_2} = n$ *M*  $H = \frac{0.148}{0.14} = 0.14 \text{ mol} - 14.10^{-2}$  $H = M = 10 \text{ mol}^{-1}$  $H_{\text{H}} = \frac{0.14 \text{ g}}{1 \text{ g} \cdot \text{mol}^{-1}} = 0.14 \text{ mol} = 14 \cdot 10^{-2} \text{ mol}$ 2  $\frac{C}{14} = \frac{0.10 \text{ mJ}}{14.10^{-2} \text{ mol}} \Rightarrow \frac{n_C}{n} = \frac{0}{14} \text{ i} \quad n_H = 2n_C$  $H$   $H$   $\sim$  10  $H$  $H_{\rm C} = \frac{6n_{\rm H}}{14} = \frac{6(2n_{\rm C}+2)}{14} = \frac{12n_{\rm C}+12}{14} \Rightarrow 14n_{\rm C} = 12n_{\rm C}+12$  $2n_c = 12 \Rightarrow n_c = 6 \text{ i } n_H = 2n_c + 2 = 2 \cdot 6 + 2 = 14 \Rightarrow C_6H_{14}$  $\frac{6 \cdot 10^{-2} \text{ mol}}{10^{2} \text{ mol}}$   $\Rightarrow$   $\frac{n_{\text{C}}}{10^{2} \text{ m}} = \frac{6}{11}$   $n_{\text{H}} = 2n_{\text{C}} + 2$  $14 \cdot 10^{-2}$  mol  $n_{\rm H}$  14 14 14 14  $n_{\rm H} = \frac{m_{\rm H}}{M_{\rm H}} = \frac{0.14 \,\rm g}{1 \,\rm g \cdot mol^{-1}} = 0.14 \,\rm mol = 14 \cdot$ −  $\frac{n_{\rm c}}{n_{\rm H}} = \frac{6 \cdot 10^{-2} \text{ mol}}{14 \cdot 10^{-2} \text{ mol}}$   $\Rightarrow$   $\frac{n_{\rm c}}{n_{\rm H}} = \frac{6}{14}$  i  $n_{\rm H} = 2n_{\rm c} +$  $n_c = \frac{6n_{\text{H}}}{14} = \frac{6(2n_{\text{c}}+2)}{14} = \frac{12n_{\text{c}}+12}{14} \implies 14n_{\text{c}} = 12n_{\text{c}}+12 \implies$ *M*  $n_{\rm H}$  14.10<sup>-2</sup> mol *n*

#### Sposób III

$$
M_{\text{CaCO}_3} = (40 + 12 + 3 \cdot 16) \,\text{g} \cdot \text{mol}^{-1} = 100 \,\text{g} \cdot \text{mol}^{-1}
$$

$$
x_{\rm C} = x_{\rm CO_2} = x_{\rm CaCO_3} = \frac{m_{\rm CaCO_3}}{M_{\rm CaCO_3}} = \frac{6 \,\text{g}}{100 \,\text{g} \cdot \text{mol}^{-1}} = 0,06 \,\text{mola}
$$
  
6 moli C w 86 g alkanu  $\implies n_{\rm H} = \frac{86 \,\text{g} - 72 \,\text{g}}{1 \,\text{g} \cdot \text{mol}^{-1}} = 14 \,\text{mol} \implies C_6 H_{14}$ 

#### **Zadanie 27. (0–3) Zadanie 27.1. (0–1)**

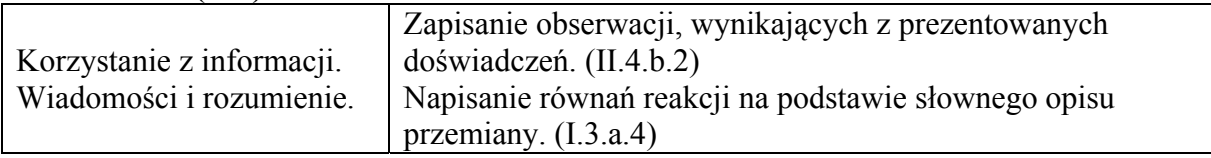

#### **Schemat punktowania**

- 1 p. za poprawny opis obserwacji i poprawne napisanie równania reakcji w formie jonowej skróconej.
- 0 p. za odpowiedź niepełną lub błędną albo brak odpowiedzi.

#### **Poprawna odpowiedź**

Obserwacje: **Wytrąca się osad.** 

Równanie reakcji: **Ag+ + Cl<sup>−</sup> → AgCl**

#### **Zadanie 27.2. (0–1)**

Tworzenie informacji. Ułożenie zwięzłej struktury wypowiedzi. (III.3.6)

#### **Schemat punktowania**

1 p. – za poprawne wyjaśnienie.

0 p. – za odpowiedź błędną albo brak odpowiedzi.

#### **Poprawna odpowiedź**

W celu usunięcia nadmiaru jonów OH<sup>−</sup>, które reagują z jonami Ag+ po dodaniu wodnego roztworu AgNO<sub>3</sub>.

lub

Zaszłaby reakcja  $2Ag^+ + 2OH^- \rightarrow Ag_2O + H_2O$ .

#### **Zadanie 27.3. (0–1)**

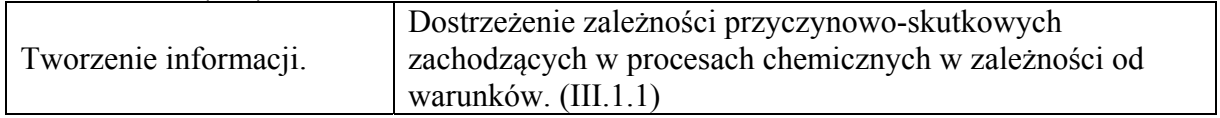

#### **Schemat punktowania**

1 p. – za poprawne wskazanie wzoru kwasu.

0 p. – za odpowiedź błędną, np. wskazanie wzorów dwóch kwasów, albo brak odpowiedzi.

#### **Poprawna odpowiedź**

HNO<sub>3</sub>

#### **Zadanie 28. (0–3)**

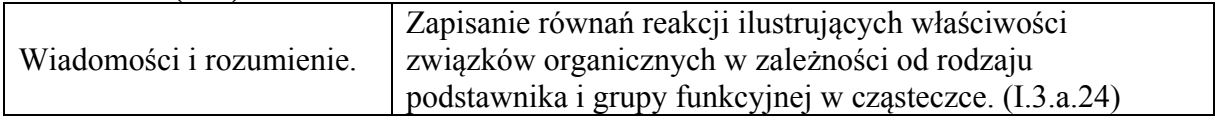

#### **Schemat punktowania**

- 3 p. za poprawne napisanie trzech równań reakcji z zastosowaniem wzorów półstrukturalnych (grupowych) związków organicznych oraz z uwzględnieniem warunków ich prowadzenia.
- 2 p. za poprawne napisanie dwóch równań reakcji.
- 1 p. za poprawne napisanie jednego równania reakcji.
- 0 p. za błędne napisanie równań reakcji (błędne wzory reagentów, błędne współczynniki stechiometryczne, niewłaściwa forma zapisu, brak zaznaczenia warunków prowadzenia reakcji) albo brak odpowiedzi.

#### **Poprawna odpowiedź**

1:  $CH_2=CH-CH_3 + Cl_2 \xrightarrow{500^{\circ}C \text{ lub }T} CH_2=CH-CH_2Cl + HCl$ 

2: CH<sub>2</sub>=CH–CH<sub>2</sub>Cl + KOH  $\xrightarrow{H_2O}$  CH<sub>2</sub>=CH–CH<sub>2</sub>OH + KCl

lub

 $CH_2=CH-CH_2Cl + NaOH \xrightarrow{H_2O} CH_2=CH-CH_2OH + NaCl$ lub

 $CH_2=CH-CH_2Cl + OH^ \xrightarrow{H_2O} CH_2=CH-CH_2OH + Cl^-$ 3:  $CH_2=CH-CH_2OH + H_2O_2 \xrightarrow{\text{katalization}} CH_2(OH)CH(OH)CH_2(OH)$ 

#### **Zadanie 29. (0–1)**

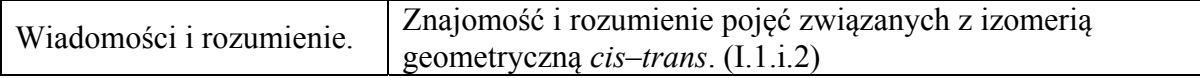

#### **Schemat punktowania**

- 1 p. za poprawne napisanie wzoru izomeru *trans*.
- 0 p. za odpowiedź błędną albo brak odpowiedzi.

#### **Poprawna odpowiedź**

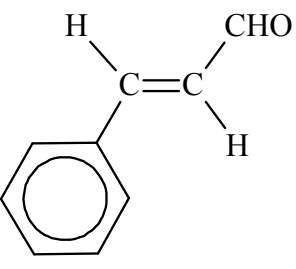

#### **Zadanie 30. (0–1)**

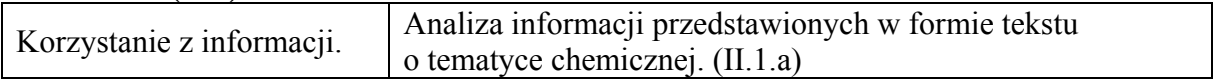

#### **Schemat punktowania**

1 p. – za poprawne wskazanie trzech odpowiedzi.

0 p. – za odpowiedź niepełną lub błędną albo brak odpowiedzi.

# **Poprawna odpowiedź**

 $2. - P$  3. – **F** 

#### **Zadanie 31. (0–1)**

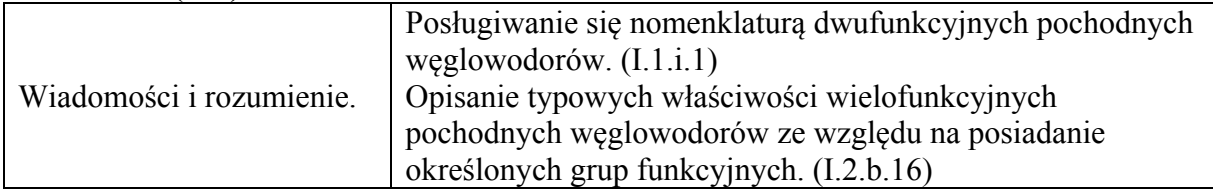

#### **Schemat punktowania**

1 p. – za poprawne wskazanie trzech odpowiedzi.

0 p. – za odpowiedź niepełną lub błędną albo brak odpowiedzi.

#### **Poprawna odpowiedź**

 $1. - F$   $2. - F$   $3. - P$ 

#### **Zadanie 32. (0–1)**

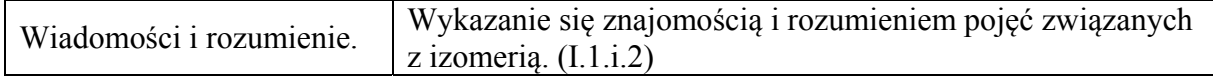

#### **Schemat punktowania**

1 p. – za poprawne wskazanie wszystkich związków.

0 p. – za odpowiedź niepełną lub błędną albo brak odpowiedzi.

#### **Poprawna odpowiedź**

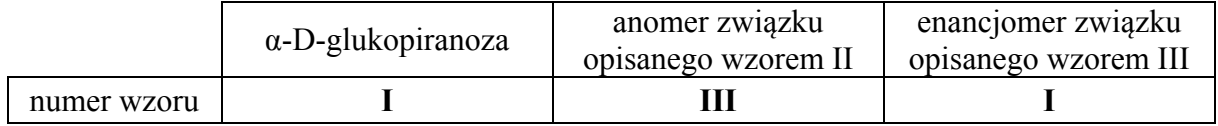

#### **Zadanie 33. (0–1)**

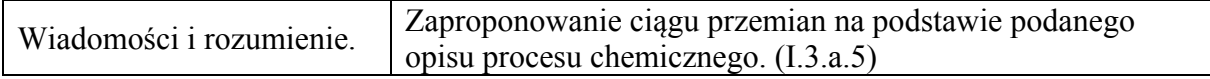

#### **Schemat punktowania**

1 p. – za poprawne uzupełnienie wzorów. 0 p. – za odpowiedź niepełną lub błędną albo brak odpowiedzi.

#### **Poprawna odpowiedź**

I etap II etap

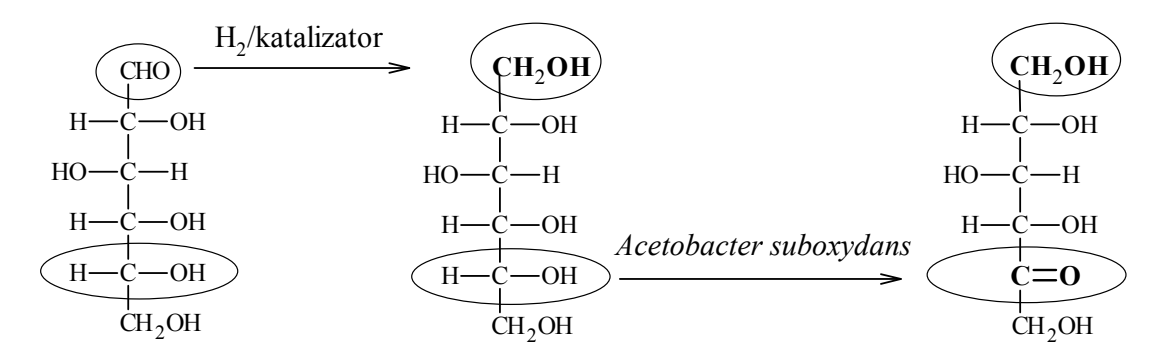

#### **Zadanie 34. (0–1)**

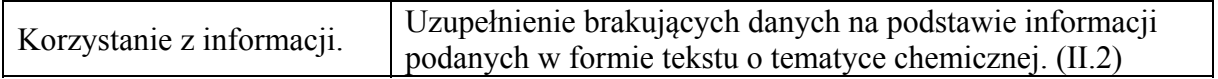

#### **Schemat punktowania**

1 p. – za poprawne ustalenie liczby wiązań peptydowych.

0 p. – za odpowiedź błędną albo brak odpowiedzi.

#### **Poprawna odpowiedź**

5

#### **Zadanie 35. (0–2)**

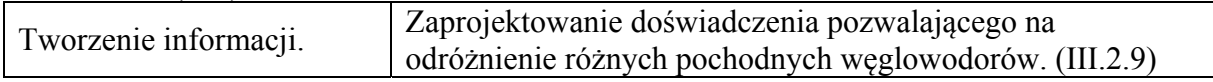

#### **Zadanie 35.1. (0–1)**

#### **Schemat punktowania**

1 p. – za poprawne wybór i wpisanie nazwy lub wzoru odczynnika.

0 p. – za odpowiedź błędną albo brak odpowiedzi.

#### **Poprawna odpowiedź**

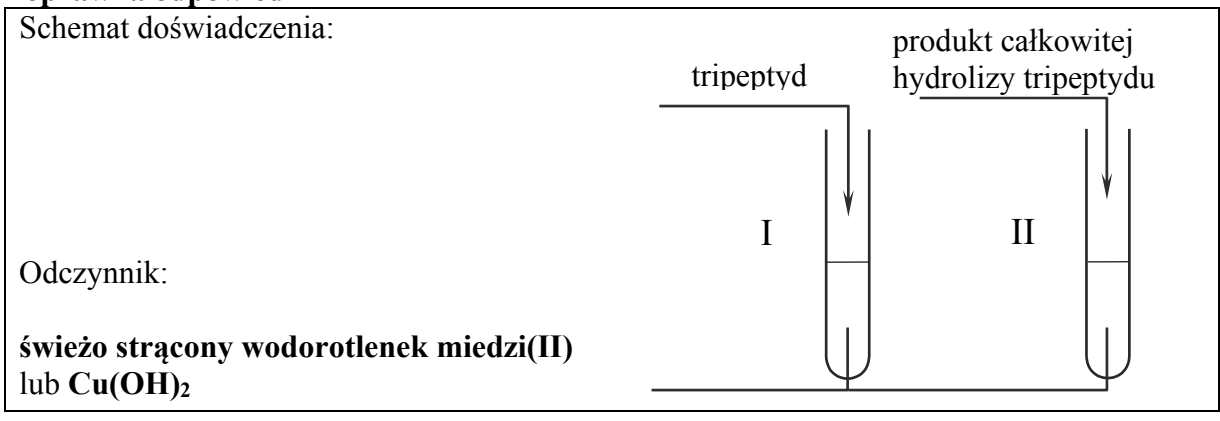

#### **Zadanie 35.2. (0–1)**

#### **Schemat punktowania**

- 1 p. za poprawne uzupełnienie tabeli przy poprawnym wyborze odczynnika w części 35.1. zadania.
- 0 p. za błędne uzupełnienie tabeli lub błędny wybór odczynnika w części 35.1. zadania albo brak odpowiedzi.

#### **Poprawna odpowiedź**

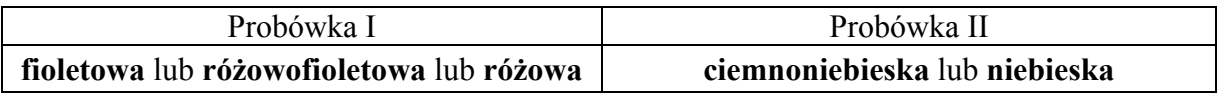

#### **Zadanie 36. (0–2)**

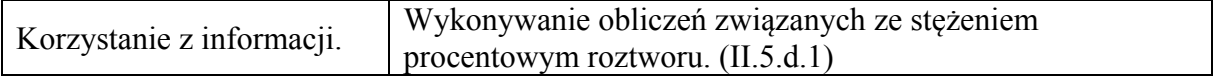

#### **Schemat punktowania**

- 2 p. za zastosowanie poprawnej metody, poprawne wykonanie obliczeń i podanie wyniku w procentach.
- 1 p. za zastosowanie poprawnej metody, ale

– popełnienie błędów rachunkowych prowadzących do błędnego wyniku liczbowego lub

– niepodanie wyniku w procentach.

0 p. – za zastosowanie błędnej metody obliczenia lub brak rozwiązania.

#### **Przykładowe rozwiązanie**

 $M_{\text{dipeptydu}} = 132 \text{ g} \cdot \text{mol}^{-1}$   $M_{\text{glicyny}} = 75 \text{ g} \cdot \text{mol}^{-1}$ 

z 1 mola dipeptydu powstają 2 mole glicyny hydrolizie uległo 2  $\frac{0,1}{2}$  = 0,05 mola dipeptydu  $\Rightarrow$  6,6 g  $c_p =$ 100 g  $\frac{(10-6.6) \text{ g} \cdot 100\%}{6.00} = 3.4\%$ 

#### **Zadanie 37. (0–1)**

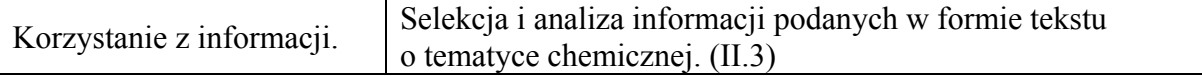

#### **Schemat punktowania**

1 p. – za poprawne wskazanie trzech odpowiedzi.

0 p. – za odpowiedź niepełną lub błędną albo brak odpowiedzi.

#### **Poprawna odpowiedź**

1. – **P** 2. – **F** 3. – **F**